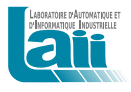

# Matlab routines: lsdtrpm, ivdtrpm

 $\textit{R\'egis} \; \textit{Our} \textit{and} \texttt{a}, \; \texttt{regis} \; \texttt{ouvrard@univ-poities.fr}$ 

<sup>a</sup>Université de Poitiers, 2 rue Pierre Brousse, 86022 Poitiers Cedex, France

17 novembre 2010

Version 2

The Matlab routine lsdtrpm computes the LS-estimates of discrete-time (DT) multi input multi output (MIMO) reinitialized partial moment (RPM) models. The Matlab routine ivdtrpm computes the LS-estimates with instrumental variable (IV) of DT MIMO RPM models. This report defines the DT RPM model and describes the implementation.

### 1 Discrete-Time RPM model

Consider an  $n_a$ -th order system defined by the transfer function

$$
G(z) = \frac{b_0 + b_1 z^{-1} + \ldots + b_{n_b} z^{-n_b}}{1 + a_1 z^{-1} + \ldots + a_{n_a} z^{-n_a}}, \quad n_a \ge n_b
$$
 (1)

The true response of this system can be modeled, from the input-output measurements  $\{u(k), y(k)\}$ with  $k = 0, \ldots, N$ , by the DT RPM model defined by

$$
\widehat{y}(k) = \sum_{m=0}^{n_b} \widehat{b}_m \beta_m^u(k) + \sum_{n=1}^{n_a} \widehat{a}_n \alpha_n^y(k) + \gamma^y(k)
$$
\n(2)

where

$$
\beta_0^u(k) = \sum_{i=0}^{\widehat{K}-n_a} m_i u(k-i)
$$
  
\n
$$
\beta_m^u(k) = \beta_{m-1}^u(k-1), \quad m = 1, ..., n_b
$$
  
\n
$$
\gamma^y(k) = -\sum_{i=1}^{\widehat{K}-n_a} m_i y(k-i)
$$
  
\n
$$
\alpha_1^y(k) = \gamma^y(k-1) - y(k-1)
$$
  
\n
$$
\alpha_n^y(k) = \alpha_{n-1}^y(k-1), \quad n = 2, ..., n_a
$$
  
\n
$$
m_i = \frac{(i+1)(i+2)...(i+n_a-1)A_{\widehat{K}}^{n_a}}{(n_a-1)!A_{\widehat{K}}^{n_a}}
$$
  
\n
$$
A_j^n = \frac{j!}{(j-n)!}
$$
\n(8)

 $m_i$  is the DT RPM FIR filter coefficients and K is the design parameter called reinitialization interval.

The extension to the MIMO case with  $n_y$  outputs and  $n_u$  inputs is straightforward by considering  $n<sub>y</sub>$  MISO (multi input single output) models.

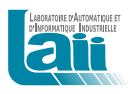

### 2 Parameter estimation

The DT RPM model (2) can be rewritten in a linear regression form

$$
\widehat{y}(k) = \phi^T(k)\widehat{\theta}^{RPM} + \gamma^y(k)
$$
\n(4)

where

$$
\widehat{\theta}^{RPM} = \left[\widehat{a}_1 \cdots \widehat{a}_{n_a} \widehat{b}_0 \cdots \widehat{b}_{n_b}\right]^T
$$
\n
$$
\phi(k) = \left[\alpha_1^y(k) \cdots \alpha_{n_a}^y(k)\beta_0^u(k) \cdots \beta_{n_b}^u(k)\right]^T
$$
\n(5)

The LS-estimate of  $\widehat{\theta}^{RPM}$  is given by

$$
\widehat{\theta}^{RPM} = \left[ \sum_{k=\widehat{K}-n_a}^{N} \phi(k)\phi^T(k) \right]^{-1} \sum_{k=\widehat{K}-n_a}^{N} \phi(k)(y(k)-\gamma^y(k)) \tag{6}
$$

## 3 Instrumental variable implementation

The instrumental variable iterative scheme can be used to remove the bias.

Consider the instrument built from an auxiliary model as follows

$$
\xi(k) = \sum_{m=0}^{n_b} \hat{b}_m u(k-m) - \sum_{n=1}^{n_a} \hat{a}_n \xi(k-n)
$$
\n(7)

Hence, the IV regressor is built

$$
\zeta(k) = \left[\alpha_1^{\xi}(k)\cdots\alpha_{n_a}^{\xi}(k)\beta_0^u(k)\cdots\beta_{n_b}^u(k)\right]^T
$$
\n(8)

The IV-estimate is given by

$$
\widehat{\theta}^{IV} = \left[\sum_{k=\widehat{K}-n_a}^{N} \zeta(k)\phi^{T}(k)\right]^{-1} \sum_{k=\widehat{K}-n_a}^{N} \zeta(k)(y(k)-\gamma^{y}(k))
$$
\n(9)

A few iterations of the IV-estimate must be performed to remove the bias.

#### 4 Choice of the design parameter

The DT RPM model requires the selection of a design parameter, the reinitialization interval,  $\hat{K}$ .

Experiments show that the quality of the RPM model is not very sensitive to this choice. The selection of  $\hat{K}$  is not more difficult than the selection of the cutoff frequency and the order of the recommended data filter of an ARX model.

The design parameter  $\hat{K}$  allows the adaptation of the RPM model to the nature of the noise :

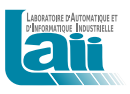

- If the perturbation is a white equation-error noise, *i.e.* the structure of the system belongs to the ARX model set, the reinitialization interval must be equal to  $n_a$ . Consequently, the RPM model is equivalent to an ARX model and the estimation is unbiased.
- If the perturbation is a coloured noise, i.e. the structure of the system does not belong to the ARX model set or the OE model set, the optimal reinitialization interval is on the interval  $[n_a, K_{wn}].$

In practice, the value of  $\hat{K}$  is selected as follows :  $\hat{K}$  is increased and a standard test, such as the quadratic criterion or the autocorrelation of the residuals, is evaluated to find the best  $\hat{K}$ .